## Download free Adobe Photoshop 2022 License Code & Keygen Activation WIN + MAC X64 2023

Installing Adobe Photoshop is relatively easy and can be done in a few simple steps. First, go to Adobe's website and select the version of Photoshop that you want to install. Once you have the download, open the file and follow the on-screen instructions. Once the installation is complete, you need to crack Adobe Photoshop. To do this, you need to download a crack for the version of Photoshop you want to use. Once you have the crack, open the file and follow the instructions to apply the crack. After the crack is applied, you can start using Adobe Photoshop. Be sure to back up your files since cracking software can be risky. With these simple steps, you can install and crack Adobe Photoshop.

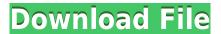

It's easy to see why a recent study ranked Photoshop among the top five most consumable downloads on the Internet—so let's take you through the process of how to use Photoshop, from the first time you open the program until your final image is saved, cooled, and incorporated into a social-media post. After a short tutorial, you can get started right away. Photoshop is a very userfriendly application by design, and that makes it easy to use and learn, even if you have no previous experience. You start with a blank canvas and step through each feature, with step-by-step instructions along the way. Many of the sections give you immediate access to tools and let you try them out before making a purchase. Creativity may be in your DNA, but I'll leave that to your grandparents, as long as you can get Photoshop to seriously change your creativity from "like" to "amazing!" There are plenty of digital image creation tools you can use while you wait for Photoshop to catch up, so don't wait around too long. You're a master when it comes to digital images. But why not exercise that skill by making them even better? From professional camera and lens manufacturers to your latest skill acquisitions, we'll help you become more familiar with the Adobe Photoshop workflow and the digital image editing software itself. Let's return to the subject of editing, starting with pre-visualization. I don't know of any application that allows you to simulate the final image on the screen before starting your first real edits. In Pre-visualizing, you can define the approximate size you want your final imagery to be, and then you see what that looks like. The fact that you can see a preview of your imagery before starting a workflow is a convenience that greatly enhances the experience.

## Download Adobe Photoshop 2022Activation Key Registration Code 2023

As you can see, Lightroom and Photoshop are both capable of doing a wide range of tasks, and in comparison, there are differences as you'd expect. However, in my opinion, Photoshop should not be used for everything and here's why: My experience is that compatibility is the main issue I have with Lightroom - the available plugins are some of the best, and recently added features are amazing! The biggest issue, IMO, I see with Photoshop is the learning curve. A large, multi-classified manual, and support let's the developer focus on that workflow. Lightroom does the same, but the workflow is less complex and has been designed around the limitations of the computer. A user can work with it with ease to their own requirements/circumstance. As a workflow tool, I think Lightroom does it best. In the big scheme of things, I'd say that Lightroom is a better workflow organization tool. It's light weight and should load up faster. Photoshop is the more powerful version, but it's also more complicated. I appreciate both are powerful tools and it is nice to be able to work with them and switch between them. In my opinion, the best tool for the job will be the one that works. If you're looking for a great "workflow tool," I'd say give Lightroom a shot! What are some of the most popular Adobe Photoshop action

The Adobe Photoshop action is an application that can be integrated with Photoshop which makes the process of workflow faster and effective. The Adobe Photoshop action allows you to open a new document, add/modify/arrange your PSD files, toggle visibility and enable/disable layers, expose layers, and much more. e3d0a04c9c

## Download Adobe Photoshop 2022Licence Key Serial Number Full Torrent [32|64bit] {{ latest updaTe }} 2023

Accessories for Photoshop Video can be used by editors to change hardware settings and generate the proper export settings. Adobe Photoshop Video for Windows includes remote sharing to thirdparty platforms with collaboration support, along with multiple monitor support to work on the same footage with multiple editors. Adobe Photoshop Video for Mac for macOS can be used as a standalone application or via the Creative Cloud app, and supports remote viewing through collaborative features. Experimental support is now available for exporting files with a custom codec or profile when exporting media in Adobe Premiere Pro versions 20.0 and higher. Content creators using Adobe Creative Cloud software can export from Premiere Pro at the highest quality settings for formats 4K or 8K, 200Mbps or 400Mbps Quicktime MOV, and MP4 or MOV for the iOS and Android platforms. Native 4K or 8K files with a profile are supported for external viewing. Content creators on an Open Profiles hosting solution can use the MXF Codec to support third-party device file formats. Experience the Client side of Adobe Creative Cloud with Adobe Professional Creative Cloud (APR. 2019 Patch). This community-driven store provides a curated collection of tools and templates professionals can use or buy immediately, as well as currently available training and all future updates. "The rollout of these amazing new experiences in Photoshop is a great example of how we're powering user innovation across our entire platform," said Chris Lacy, general manager of Adobe Photoshop. "One of Photoshop's main strengths is our ability to make incredible creative ideas happen. With software that is ever more embedded in our culture, it's not only possible, but incredibly inspiring for us to take the work of artists and bring their ideas to life, and Share for Review by itself is a perfect example of that. It gives even non-photographers the ability to work in a web browser for more efficient collaboration on ideas. We're excited to find even more ways viewers can engage, connect and share their work with the community."

realistic embroidery photoshop action free download rain photoshop action free download graffiti effect with pop up photoshop action free download urban sketch photoshop action free download universal pass photoshop action free download watercolor urban sketch photoshop action free download ultimatum photoshop action free download technical art 2 photoshop action free download vintage sketch 2 photoshop action free download 2d plan generator photoshop action free download

1. Auto-Enhance Adobe Photoshop Features **Adobe Photoshop** - The interface is pretty simple, with a blend of tools and bins done to make image editing as quicker and simpler as possible. Keeping up your expectations, each tool is complemented with just one click. Placing you in a position to edit the photo conveniently, it lets you make quick and efficient corrections without wasting a moment. Go to File, Automate, Enhance, then select Lens Correction, Auto-enhance and auto-adjust. In this order, the software automatically boosts your photos right on your screen. Once the process is done it will return an image with a lot of details highlighted automatically.. 2. Candida Adobe Photoshop Features **Adobe Photoshop** - Adobe's enhancement software is not only helpful but also easy to use. You can make any image look more stunning in seconds by "simply" clicking a couple of images on the interface. Go to View, Adjust, Enhance, then select Candida. Candida is the tool that lets you see quick-access to editing improvements. Since the tool is well-established, you can immediately

use all the functions and enhancements. It is like a dot of magic that allows you to touch up a photo right on your screen. 3. Dictate Adobe Photoshop Features **Adobe Photoshop** - A simple tool and an easy one to use, this software helps your photos look lovelier. It is available the same on all platforms and the interface is easy to understand. Besides that, it is integrated with Photoshop and Enhanced with the basic image editing tools such as Sharpen, Bicubic Smoother, Excite and Content Aware Fill.

As good as Elements 9 is for retouching, it's no Photoshop. You might still want to use the pro software if you're dabbling in image and graphic design, but you'll get more out of Photoshop if you dabble in other areas as well. Environmental printing isn't new to Photoshop, but now you have a whole slew of methods to create "edge printing," including working with paths, using edge painting, making photomerged images and using Free Transform to remove the background. The newest version of Photoshop allows people to share projects online, so they can access them from a website. You can also upload projects to social networks like Twitter, Facebook, and Vimeo. And if you're not sharing your updates on social networks, you can continue using Photoshop to create individual web pages based on your designs, then quickly upload those to posting sites. The biggest change to the Web-only service is that it's now free. Adobe made it free on a limited trial basis. Users can make an unlimited number of edits per month, without registration, but they only get up to 30 minutes of retouching time. In addition to the basic editing tools, Photoshop has a ton of advanced tools to help you enhance your concept in order to make your masterpiece stand out in a crowded marketplace. There are a huge number of Photoshop effects, and today, the competition between software companies is fierce. Adobe was one of the top quality software companies in the past. Now it's losing its hold in the industry, and the industry is ultra-competitive. An echelon of new software has joined the ranks of competitors. Quite clearly, Adobe hasn't lost its position and its dominance. The competitors' presence is so strong, they can hardly be separated. In this post, we have witnessed the new Photoshop feature list.

https://soundcloud.com/chaimrebiszd/paquete-de-idiomas-para-rosetta-stone-347
https://soundcloud.com/seukapkermec/adobe-photoshop-70-telugu-fonts-free-download
https://soundcloud.com/mohacipa1985/vas-5054a-usb-drivers
https://soundcloud.com/ahunolejdat/jw-cad-english-version-free-download
https://soundcloud.com/mittagarcidea/gta-3-grand-theft-auto-full-compressed-key-generator
https://soundcloud.com/ramasunayasiz/crack-acoustica-mixcraft-pro-studio-v81-build-390-keygen-sh
https://soundcloud.com/antongihj/zelotes-f14-mouse-software-64
https://soundcloud.com/vercompcoonti1979/company-of-heroes-2-hack
https://soundcloud.com/fariricerv1983/revit-2012-crack-xforce-keygenepub
https://soundcloud.com/cantcareri1975/free-keygen-cda-to-mp3-converter-33-build-1228rar
https://soundcloud.com/guivorsuca1988/forza-horizon-pc-password-txtl

Adobe Photoshop offers the power of its most popular editing software & has an interface that is often called by its greatest feature: the Pixel Bender tool. The tools in Photoshop have never been simpler, quicker, or more intuitive to use. Adobe Photoshop features are accessible from within the Pixel Bender tool window itself. When new features are added to the Pixel Bender tool, all you need to do is re-size your Pixel Bender window and start working. Adobe Photoshop offers powerful editing tools to create the professional looks. With the help of it, you can easily merge and edit shots easily and quickly with the blend tool. If you want to combine two images to get a new look, then you can blend, fatten, and cast shadows easily with the blend tool. The Adobe family of products and

services gives professionals the broadest set of creative and production tools in a single platform, giving content creators the flexibility to create, work, and communicate in collaborative environments. With the most powerful tools in creative, in one place, content creators and designers are more productive and effective. It's the only way to ensure that the right art and story are told the right way at the right time. Photoshop CC 2018 offers breakthrough new features powered by Adobe Sensei, including enhanced selection tools, new lasso and paintbrushes, and optimized strokes and paths. With these innovations, you can improve the accuracy and quality of selections, and quickly clean up obscured areas of your image.

https://turn-key.consulting/wp-content/uploads/2023/01/savamalo.pdf

https://www.zakiproperti.com/wp-content/uploads/2023/01/Adobe-Photoshop-Free-Download-Jpg-UP D.pdf

https://obedientk-9.com/wp-content/uploads/2023/01/jolcora.pdf

https://www.photo-mounts.co.uk/advert/www-photoshop-download-for-windows-7-link/

https://parupadi.com/wp-content/uploads/2023/01/meafabr.pdf

http://efekt-metal.pl/?p=1

https://amoserfotografo.com/advert/download-photoshop-cs4-full-version-crack-mac-win-2023/

https://factspt.org/wp-content/uploads/2023/01/bankjenn.pdf

https://www.corsisj2000.it/marble-texture-photoshop-download-top/

http://nii-migs.ru/wp-content/uploads/2023/01/Guardian\_3\_Photoshop\_Action\_Free\_Download\_Extra\_Quality.pdf

 $\underline{https://otovice.com/wp-content/uploads/2023/01/Photoshop-7-Free-Download-For-Windows-Xp-TOP.p.} \\ df$ 

 $\underline{http://farmaniehagent.com/wp-content/uploads/2023/01/Photoshop-CC-2018-Version-19-Download-free-Product-Key-Full-3264bit-2023.pdf}$ 

https://romans12-2.org/wp-content/uploads/2023/01/Adobe\_Photoshop\_2021\_Version\_2200.pdf

 $\underline{http://www.ponder-ks.org/wp-content/uploads/2023/01/Adobe-Photoshop-CC-Free-Registration-Code-For-Windows-New-2023.pdf}$ 

https://awaazsachki.com/wp-content/uploads/heacall.pdf

https://www.onlineusaclassified.com/advert/adobe-photoshop-2021-version-22-1-0-download-license-keygen-x64-2022/

https://groottravel.com/uncategorized/cara-download-apk-photoshop-di-laptop-full/

https://teenmemorywall.com/free-download-photoshop-3d-effect-top/

 $\underline{http://standardnews.in/wp\text{-}content/uploads/2023/01/Adobe\text{-}Photoshop\text{-}Download\text{-}For\text{-}Laptop\text{-}BETTER}.\underline{pdf}$ 

https://ebookngo.com/wp-content/uploads/2023/01/Cd\_Cover\_Template\_Photoshop\_Free\_Download\_TOP.pdf

https://acsa2009.org/advert/photoshop-tutorial-in-hindi-video-free-download-new/

https://earthoceanandairtravel.com/2023/01/01/adobe-photoshop-text-editor-free-download-work/

 $\frac{https://webflow-converter.ru/download-free-adobe-photoshop-2021-version-22-with-activation-code-licence-key-64-bits-updated-2022-128421-65039/$ 

 $\frac{https://instafede.com/wp-content/uploads/2023/01/Photoshop\_Name\_Card\_Template\_Free\_Download\_HOT.pdf$ 

https://mentorus.pl/photoshop-photo-collage-template-free-download-full/

 $\underline{https://www.hradkacov.cz/wp-content/uploads/2023/01/Adobe-Photoshop-2022-Version-232-Download-License-Key-Full-Product-Key-2022.pdf}$ 

 $\underline{http://agrit.net/wp-content/uploads/2023/01/3d\_Text\_Effect\_In\_Photoshop\_Psd\_Free\_Download\_LINK\_pdf$ 

https://bodhirajabs.com/3d-photoshop-download-free-new/

https://www.thesmilecraft.com/photoshop-cc-2014-free-download-for-windows-7-32-bit-upd/

http://vglybokaye.by/advert/grandiose-3-animated-photoshop-action-free-download-patched/

https://thesmokymtnlife.com/wp-content/uploads/2023/01/orlewahh.pdf

https://insenergias.org/wp-content/uploads/2023/01/Photoshop\_2021\_Version\_2251\_\_Free\_License\_K ey\_License\_Keygen.pdf

https://jacksonmoe.com/2023/01/01/how-to-download-free-fonts-to-photoshop-install/

https://offbeak.com/wp-content/uploads/2023/01/netprim.pdf

https://egsport.biz/wp-content/uploads/2023/01/lawrwelb.pdf

https://articlebeast.online/wp-content/uploads/2023/01/iantsha.pdf

http://www.kiwitravellers2017.com/wp-content/uploads/2023/01/alsnann.pdf

http://earthoceanandairtravel.com/wp-content/uploads/2023/01/frekend.pdf

https://ividenokkam.com/ads/advert/adobe-photoshop-latest-version-free-download-for-windows-10-hot /

http://ooouptp.ru/adobe-photoshop-2021-version-22-4-3-activation-lifetime-release-2023/

Photoshop Elements offers most commonly used graphic editing features. It has some of the powerful features of Photoshop and avid photographers can also rely on its advanced image editing features during practice. Adobe Photoshop is one of the best software for professionals and uses of Photoshop can be broadly classified into five different groups. It is the only application that can be used in all the five groups. Therefore, it is an important tool for all graphic designers and web designers and it enables professionals to work professionally and accurately in all areas. Photoshop is one of the best editing tools for professionals that offer a wide variety of non-destructive editing techniques. Since the later versions, it has hidden some of the work shortcuts that can be used to save users time while editing a color image, such as shift-ctrl-Z to undo and shift-delete to delete a layer. Photoshop is one of the most used tools in the world of graphic design for editing and designing applications. Adobe Photoshop CS6 is the most common version of the software and most of the users have been using it for years. It has some new features that can make some changes in the previous versions which means to say that it is the last version of the software. Adobe Photoshop is one of the most used tools in the world of graphic design for editing and designing applications. Adobe Photoshop CS6 is the most common version of the software and most of the users have been using it for years. It has some new features that can make some changes in the previous versions which means to say that it is the last version of the software.